#### **Pembangunan Sistem Pengurusan Pembelajaran (LMS) Bagi E-Pembelajaran**

Abdul Razak Bin Idris & Mohd Fitri Bin Ahmad Fakulti Pendidikan Universiti Teknologi Malaysia

**Abstrak :** E-Pembelajaran (e-Learning) merupakan suatu implementasi penggunaan Teknologi Maklumat dan Komunikasi (ICT) bagi meningkatkan tahap pembelajaran. e-Pembelajaran boleh dilihat melalui dua sudut iaitu rangkakerja aplikasi Sistem Pengurusan Pembelajaran (LMS) dan Sistem Pengurusan Bahan Pengajaran (LCMS). LMS berasaskan web merupakan asas kepada e-Pembelajaran, bertindak sebagai penentu arah bagi sesuatu proses pembelajaran. LMS telah berkembang dengan cepat dan digunakan secara meluas menghubungkan sistem maklumat dan sistem pangkalan data bagi mengurus dan mengendalikan aktiviti pengajaran dan pembelajaran. Pembangunan LMS ini adalah berdasarkan Model Waterfall oleh W. W. Royce. Pembangunannya menggunakan perisian *Adobe Macromedia Dreamweaver 8, Adobe Photoshop 7.0*, dan *EasyPHP 1.8*. LMS yang dibangunkan mengandungi ciri-ciri seperti pendaftaran pelajar dan pendaftaran guru, senarai pelajar dan senarai guru, forum, mel elektronik, dan kemudahan muat naik tugasan. LMS ini dibangunkan bagi meningkatkan aktiviti pembelajaran serta menggalakkan pembelajaran sepanjang hayat.

*Katakunci :* Sistem Pengurusan Pembelajaran (LMS), e-Pembelajaran

#### **Pengenalan**

Internet yang menjadi tunjang kepada perkembangan pesat dalam sektor IT telah berupaya mewujudkan suasana baru dalam kehidupan masyarakat seluruh dunia. Mengikut sejarah, perkembangan Internet telah bermula sejak 60' hingga sekarang di mana pada awalnya ianya digunakan sebagai medium komunikasi bagi tujuan penyelidikan antara universiti kemudiannya dimajukan untuk bidang ketenteraan. Komunikasi yang bergantung pada talian telefon dengan kelajuan 110bait/saat membolehkan pihak tentera berkomunikasi dengan lebih cekap dan efisien sekiranya berlaku peperangan dan ianya lebih menjimatkan dan terjamin daripada menggunakan cara konvensional seperti surat dan sebagainya.

 Kerajaan Amerika Syarikat dalam 80' telah memainkan peranan yang penting dalam pembangunan Internet di mana Internet telah dibahagikan kepada 2 jenis rangkaian iaitu NFSNET untuk penyelidikan akademik (1986) dan ARPANET dikekalkan untuk tujuan ketenteraan. Pengguna individu mahupun syarikat telah mula bertambah pada 1992 sejurus selepas penukaran kawalan pusat Internet daripada bahagian ketenteraan kepada organisasi (nonprofit organization) dan penurunan kos perkhidmatan dan perkakasan (Barry M. Leiner, Vinton G. Cerf, David D. Clark, Robert E. Kahn, Leonard Kleinrock, Daniel C. Lynch, Jon Postel, Larry G. Roberts, Stephen Wolff, 2006).

 Pembelajaran yang lebih menjurus kepada alam siber membantu pelajar dan guru untuk lebih mudah mencari maklumat dan berinteraksi dalam proses pengajaran dan pembelajaran. Pembelajaran formal lagi terhad ketika di dalam kelas sahaja tetapi boleh juga dilanjutkan secara informal di luar waktu persekolahan dengan wujudnya Sistem E-Pembelajaran yang semakin penting bukan sahaja dalam bidang pendidikan tetapi juga dalam bidang-bidang lain.

#### **Pernyataan Masalah**

Kursus-kursus perguruan yang ditawarkan pada masa kini khususnya di UTM tidak mempunyai subjek yang mengkhusus kepada pembangunan sistem seperti mana yang sedang dipelajari oleh pelajar-pelajar yang mengambil jurusan Sains Komputer. Ini secara tidak langsung serba sedikit menghalang bakal-bakal guru bagi menghasilkan malah mengawal selia sistem yang bakal disediakan. Penyediaan bantuan sokongan dan paparan muka yang mudah difahami perlu bagi mengurangkan masalah guru untuk memahami sistem seterusnya menggunakannya secara berkesan dan efektif. Bagi mengatasi masalah ini, penulis telah membangunkan sebuah sistem E-Pembelajaran yang mudah diubah suai dan dikawal selia sebagai objektif utama projek ini.

# **Objektif Projek**

Objektif projek yang ingin dicapai adalah:

1. i). Menyediakan satu sistem pengurusan pembelajaran yang membolehkan pentadbir dan guru untuk memasukkan bahan pembelajaran dan data sokongan.

# **Kepentingan Projek**

Pengetahuan dalam sistem E-Pembelajaran yang menyeluruh dapat membantu pihak pentadbir dan guru dalam melaksanakan sistem dengan lebih efektif dan berkesan. Bagi mencapai matlamat ini, Pengurusan Sistem Pembelajaran ( Learning Management System – LMS ) perlu dikuasai oleh pihak pentadbir dan guru supaya sistem E-Pembelajaran ini tidak digunakan pada tahap yang minimum sahaja dan dapat menampung kehendak pembelajaran dan informasi yang diinginkan oleh pelajar. Antara beberapa cadangan untuk mengatasi masalah yang mungkin dihadapi oleh pengguna sistem ini adalah:

- i) Menyediakan bantuan secara atas-talian bagi memudahkan pihak pentadbir dan guru mendapatkan tunjuk ajar dan bantuan yang diperlukan bagi menggunakan dan memperbaiki sistem melalui *e-mail* ataupun *Chat room*.
- ii) Meningkatkan kemudahan yang terdapat sistem agar mempunyai lebih banyak fungsi dan interaksi antara pihak pentadbir, guru dan pelajar seperti penggunaan *e-mail*, *Bulletin board*, *Chat room* dan *Discussion board*.

# **Model Air Terjun (Waterfall)**

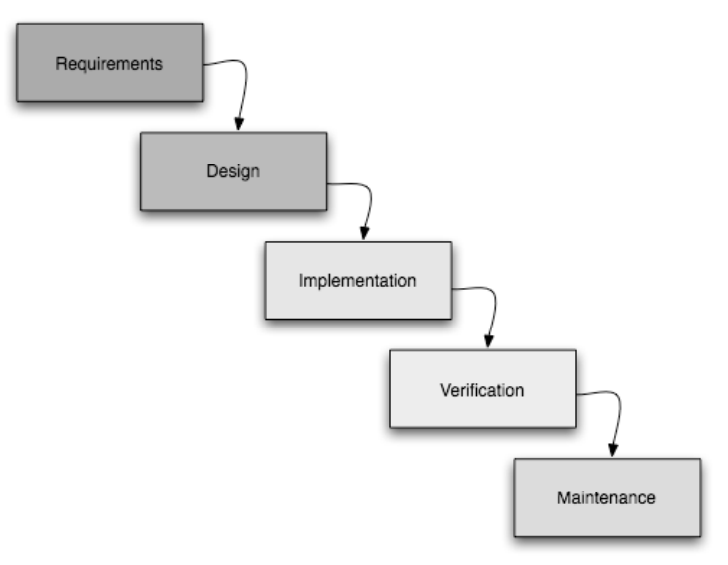

**Rajah 1** : Model Waterfall ( W. W. Royce, 1970 )

Model Air Terjun merupakan satu metodologi pembangunan projek yang terbahagi kepada lima fasa, iaitu fasa keperluan, fasa reka bentuk, fasa penghasilan, fasa penilaian, dan fasa membaik pulih (Waterfall model, Wikipedia). Langkah-langkah yang dilaksanakan di dalam setiap fasa dibincangkan seperti rajah di atas.

## **Paparan Utama**

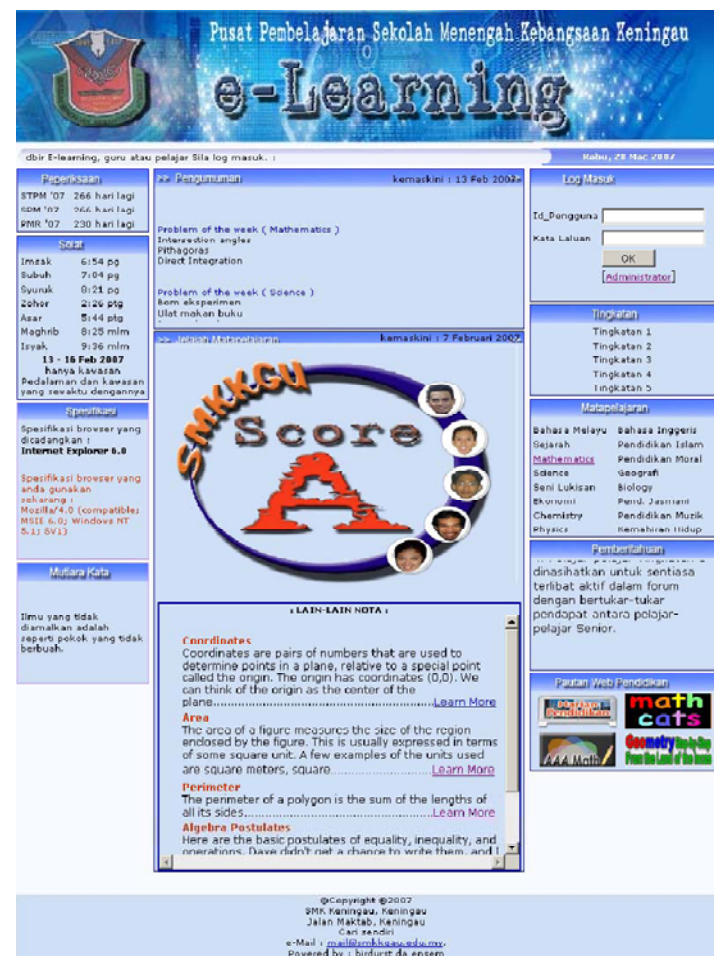

**Rajah 2 :** Paparan Utama

Paparan ini merupakan paparan utama yang akan dikunjungi oleh pengguna yang memasuki sistem E-Pembelajaran. Dengan menggunakan server EasyPHP 1.8, pengguna perlu memasukkan http://127.0.0.1/E-Learning/ sebagai url utama untuk memasuki sistem ini. Paparan utama ini menggambarkan gambaran utama mengenai menu atau hala tuju yang boleh dipilih oleh pengguna bagi sesi pembelajarannya. Bagi pengguna yang terdiri sebagai pelajar, mereka perlu didaftarkan terlebih dahulu di dalam pangkalan data sistem ini kerana bahan-bahan pembelajaran yang lebih terperinci di mana ia memenuhi sukatan pelajaran memerlukan mereka untuk log masuk terlebih dahulu melalui kemudahan "Log Masuk" yang disediakan.

 Di sini, mereka perlu memasukkan "Id\_Pengguna" yang telah disediakan oleh pentadbir dan "Kata Laluan" yang merupakan nombor kad pengenalan lengkap pelajar.

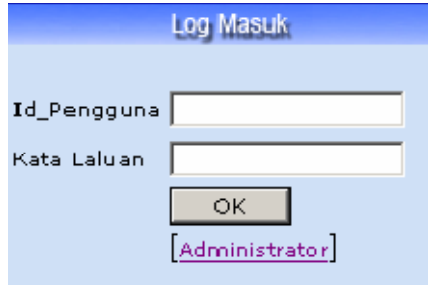

**Rajah 2:** Log Masuk Pelajar

 Setelah pelajar menekan butang "OK", "Id\_Pengguna" dan "Kata Laluan" yang telah dimasukkan akan disemak statusnya dahulu bagi mengenal pasti kesahihan maklumat pelajar. Sekiranya ada di dalam pangkalan data, mereka akan dibawa ke paparan selanjutnya yang mengandungi bahan-bahan pembelajaran yang diperlukan oleh mereka. Paparan selanjutnya ini dikawal selia oleh satu sistem lain yang dikenali sebagai LCMS.

 Paparan utama ini juga membolehkan pentadbir dan guru untuk mendaftar masuk ke dalam sistem yang dibina dengan menggunakan pautan yang disediakan di Log Masuk sebelum dibawa ke paparan "Pendaftaran Pentadbir" untuk pentadbir dan guru.

 Setelah maklumat yang dimasukkan ada dalam pangkalan data yang dihasilkan, satu paparan akan muncul untuk mengubah haluan sistem ke paparan yang mengandungi menu utama untuk pentadbir dan guru. Di sini, pentadbir dan guru boleh menggunakan kemudahan seperti "Pendaftaran Pelajar" dan "Pendaftaran Guru" yang disediakan bagi mendaftar pengguna baru yang tiada dalam pangkalan data, melihat "Senarai" Pelajar dan "Senarai Guru" yang terkandung dalam pangkalan data serta menggunakan pautan "Forum" yang disediakan bagi berbincang mengenai apa-apa tajuk yang berkaitan dengan proses pembelajaran mahupun sistem yang dibina.

Di samping kemudahan yang telah disenaraikan, terdapat juga kemudahan seperti "Waktu Solat", "Pengumuman" dan "Perkongsian Bahan Pembelajaran Umum" yang boleh di capai oleh guru-guru bagi menambahkan pengetahuan mereka.

### **Paparan Senarai Nama**

Terdapat dua paparan untuk senarai nama iaitu "Senarai Pelajar" dan "Senarai Guru", namun kedua-duanya mempunyai reka bentuk paparan serta fungsi yang sama. Senarai pelajar akan disusun berdasarkan kelas manakala senarai guru akan disenaraikan berdasarkan nama guru tersebut. Pada paparan ini, pentadbir atau guru boleh mengemaskinikan maklumat yang ada dengan menekan pautan "Ubahsuai" atau memadamkan maklumat dengan menekan pautan "Padam" pada sebelah nama yang dikehendaki. Senarai nama ini mempunyai *scrollbar* di bahagian kanan bagi memudahkan untuk melihat senarai nama.

| >> Senarai Pelajar<br>Peperiksaan<br>Kemaskini : 13 Feb 2007-2<br>Log Masuk<br>Senarai Pelaiar<br>Di bawah adalah maklumat pelajar mengikut kelas :<br>Pentadbir : admin<br>Senarai Guru<br>Bil<br>No. I.C<br>Kemaskini<br><b>Kelas</b><br><b>Nama</b><br>Pendaftaran Pelajar<br>Pendaftaran Guru<br>Robit Bin Yusie<br><b>TUbahsuail</b><br>790723125827 1 Cerdik<br>$\mathbf{1}$<br><b>Tingkatan</b><br>[Padam]<br><b>Fushan</b><br>Solat<br>Tingkatan 1<br>Mohd Fitri Bin<br>[Ubahsuai]<br>$\overline{2}$<br>840608025647 1 Cerdik<br>Tingkatan 2<br>Imsak<br>6:54 <sub>pq</sub><br>[Padam]<br>Ahmad<br>Tingkatan 3<br>Subuh<br>7:04.09<br>Nor Safura<br><b>IUbahsuail</b><br>Tingkatan 4<br>3<br>Svuruk<br>840916035486 1 Cerdik<br>$8:21$ pg<br>Sahedan.<br>[Padam]<br>Tingkatan 5<br>Zohor<br>$2:26$ ptg<br>Kevin Kellen<br>[Ubahsuai]<br>Asar<br>$5:44$ ptg<br>$\overline{4}$<br>840730125687 2 Pintar<br>Matapelajaran<br>[Padam]<br><b>Bin Anis</b><br>Maghrib<br>$8:25$ m $m$<br>Isvak<br>$9:36$ mm<br>Kamal Maarof<br><b>IUbahsuail</b><br>5<br>870605214873 3 Pintar<br>Seiarah<br>13 - 16 Feb 2007<br>Padaml<br>Bin Zainal<br>hanya kawasan Pedalaman<br><b>Mathematics</b><br>Pendidikan Moral<br>Suhaizal Bin<br><b>TUbahsuail</b><br>dan kawasan yang sewaktu<br>6<br>840712015633 5 Pintar<br>Science<br>Geografi<br><b>Hashim</b><br>[Padam]<br>dengannya<br>Seni Lukisan<br>Biology<br><b>Spesifikasi</b><br>Ekonomi<br>Chemistry<br>Spesifikasi browser yang<br>dicadangkan:<br>Physics<br>Kemahiran Hidup<br>Internet Explorer 6.0<br><b>Pelbagai</b><br>Spesifikasi browser yang<br>Forum<br>anda gunakan sekarang : | : Anda boleh r<br>Khamis, 29 Mac 2007<br>: Selamat Datang ke E-learning Sekolah Menengah Kebangsaan Keningau, Keningau : |  |  |  |  |  |                                                   |
|----------------------------------------------------------------------------------------------------|----------------------------------------------------------------------------------------------------|--|--|--|--|--|---------------------------------------------------|
|                                                                                                    |                                                                                                    |  |  |  |  |  |                                                   |
|                                                                                                    |                                                                                                    |  |  |  |  |  | Log out                                           |
|                                                                                                    |                                                                                                    |  |  |  |  |  |                                                   |
|                                                                                                    |                                                                                                    |  |  |  |  |  |                                                   |
|                                                                                                    |                                                                                                    |  |  |  |  |  |                                                   |
|                                                                                                    |                                                                                                    |  |  |  |  |  |                                                   |
|                                                                                                    |                                                                                                    |  |  |  |  |  |                                                   |
|                                                                                                    |                                                                                                    |  |  |  |  |  | Bahasa Melayu Bahasa Inggeris<br>Pendidikan Islam |
|                                                                                                    |                                                                                                    |  |  |  |  |  |                                                   |
|                                                                                                    |                                                                                                    |  |  |  |  |  | Pend. Jasmani<br>Pendidikan Muzik                 |
|                                                                                                    |                                                                                                    |  |  |  |  |  |                                                   |
|                                                                                                    |                                                                                                    |  |  |  |  |  |                                                   |
| MSIE 6.0: Windows NT 5.1:<br>SV1)<br>$\left  \right $                                                                                                    | Mozilla/4.0 (compatible;                                                                                                 |  |  |  |  |  |                                                   |

**Rajah 3:** Paparan Senarai Pelajar

# **Paparan Kemaskini dan Pendaftaran**

Dalam pautan "Ubahsuai" dan "Padam", pentadbir atau guru dibenarkan untuk mengemaskini maklumat atau memadam maklumat yang berkaitan dengan pengguna tersebut pada paparan "Kemaskini".

| ≽ Kemaskini           | Kemaskini : 13 Feb 2007        |
|-----------------------|--------------------------------|
|                       |                                |
|                       | Borang kemaskini maklumat guru |
| ID_Pengguna : hafilah |                                |
|                       | Nama : Pn Hafilah Bte Mohd Nor |
|                       | No.I.C: 840608025648           |
|                       | Kelas : 2 cerdik, 3 Pintar     |
|                       | Simpan Rekod                   |

**Rajah 4 :** Paparan Kemaskini

 Terdapat juga dua paparan untuk pendaftaran iaitu "Pendaftaran Pelajar" dan "Pendaftaran Guru", namun kedua-duanya mempunyai reka bentuk paparan serta fungsi yang sama. Paparan ini membolehkan pelajar atau guru baru didaftarkan di dalam sistem seterusnya membolehkan mereka menggunakan sistem ini. Sistem ini juga dapat mengesan sekiranya terdapat pertindihan data yang menyebabkan pendaftaran dihentikan.

### **Paparan Forum**

Terdapat dua paparan forum yang dihasilkan, iaitu untuk kegunaan pentadbir dan guru dan untuk kegunaan pelajar. Reka bentuk paparan adalah sama, hanya berbeza pada "Id\_Pengguna" pada "Log Masuk" sahaja. Sistem ini dapat menentukan pengguna mana yang menghantar pesanan di dalam forum tersebut. Maklumat seperti "Nama", "Topik" dan "Mesej" yang dihantar dipaparkan pada bahagian atas forum manakala ruangan untuk menghantar pesanan berada di bawah senarai pesanan.

### **Keluar Sistem**

Pautan untuk "Log Keluar" telah disediakan pada menu "Log Masuk" di mana ia terletak di bawah nama pengguna yang sedang melayari sistem. Log keluar diperlukan kerana sistem ini berfungsi berdasarkan sesi yang dimulakan oleh pengguna. Sekiranya pengguna tidak log keluar, ada kemungkinan orang lain yang menggunakan komputer selepasnya dapat mencapai ke bahagian-bahagian yang mengandungi maklumat sulit. Bagi mengelakkan masalah ini timbul, log keluar diperlukan bagi mengakhiri sesi yang dilalui oleh pengguna.

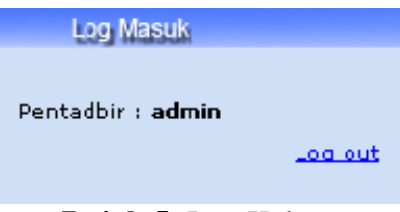

**Rajah 5:** Log Keluar

# **Perbincangan**

Dalam pembangunan sistem E-Pembelajaran ini, penulis hanya mereka bentuk sistem berdasarkan maklumat yang telah diperoleh daripada kajian-kajian yang sedia ada mengenai LMS. Sistem yang dibangunkan juga dilengkapi dengan beberapa fungsi yang berkait rapat dengan kebolehan penulis dalam memahami pengaturcaraan menggunakan bahasa PHP.

 Perisian *Adobe Macromedia Dreamweaver 8* digunakan sebagai perisian utama dalam pembangunan sistem ini kerana ianya menyokong penggunaan bahasa PHP yang diperlukan pembangun untuk mengaplikasikan *server-side programming* serta *tool* yang berupaya menghasilkan elemen-elemen berkait rapat dengan LMS Terdapat beberapa perisian lagi yang digunakan bagi membantu penghasilan system ini dari segi penghasilan bahan seperti teks, grafik, dan animasi seperti *Adobe Macromedia Flash MX* dan *Adobe Photoshop 7*.

| Elemen         | Perisian                                                      |
|----------------|---------------------------------------------------------------|
| Teks           | Adobe Macromedia Dreamweaver 8<br>٠<br>Adobe Photoshop 7<br>٠ |
| Grafik         | Adobe Photoshop 7                                             |
| Animasi        | Adobe Macromedia Flash MX                                     |
| Pangkalan Data | MySQL                                                         |

**Jadual 1** Perisian sokongan yang digunakan dalam pembangunan sistem LMS

Pembangunan sistem E-Pembelajaran memerlukan penggunaan bahasa pengaturcaraan yang khusus seperti PHP, JSP, ASP. NET dan sebagainya bagi membolehkan ianya menjadi sebuah sistem yang dinamik dan memiliki ciri-ciri *server-side programming*. Bagi mencapai matlamat ini, penulis telah memilih untuk menggunakan bahasa pengaturcaraan PHP kerana penulis telah cuba untuk mempelajari sedikit sebanyak mengenainya semasa sistem ini masih lagi dalam fasa analisis.

 Pemahaman mengenai bahasa PHP amat penting kepada penulis dari segi memasukkan elemen-elemen seperti "Log Masuk", "Pendaftaran", dan "Forum". Walaupun perisian *Adobe Macromedia Dreamweaver 8* mempunyai *tool* yang membolehkan penulis membangunkan sistem LMS tanpa memerlukan pengetahuan mengenai bahasa pengaturcaraan PHP, namun sebarang pengubahsuaian dalam mengubah sesuatu proses yang dijalankan memerlukan penulis memahami apa yang dibuat bagi memastikan tiada kesilapan berlaku dari aspek pengaturcaraan. Pengurusan fail-fail yang dihasilkan agak mudah kerana perisian ini banyak membantu penulis dalam menentukan lokasi sesebuah fail yang digunakan.

 Bagi menggunakan sistem ini, komputer atau lebih sesuai *server* yang digunakan mestilah mempunyai perisian *Apache* dan *MySQL*. Perisian *Apache* akan membolehkan *serverside scripting* untuk beroperasi manakala perisian *MySQL* pula akan membolehkan sistem yang dihasilkan berkomunikasi dengan pangkalan data. Namun atas kekangan seperti kos dan masa yang tidak mampu ditangani oleh penulis, maka perisian seumpama *EasyPHP* boleh digunakan untuk tujuan pembangunan tetapi tidak sesuai sekiranya ingin digunakan pada sistem yang akan dikendalikan oleh sekolah.

 Menerusi sistem ini, diharap ia dapat dijadikan panduan serta asas bagi penambah baikkan sistem bagi menghasilkan LMS yang lebih sempurna, mempunyai pelbagai fungsi tambahan dan berkualiti.

#### **Rujukan**

Ashok Appu (2002), Making Use of PHP, Wiley Publishing Inc, Canada eCLIPSE (2002). *Top Ten FREE e-Learning Tools (Software)*.

http://www.e-learningcentre.co.uk/eclipse/topten/freetools.htm

- Evangelisti, D. (2002). *ASTD: Learning Circuit: The Must -Have Features of an LMS*  http://www.learningcircuits.com/2002/mar2002/evangelisti.html
- Hashim Asman, Azizah Aziz , Mohd. Hidzir Abdul Rashid, Samudin Kassan (2000). Educational Learning Management System (ELMaS) : Model Generik Sistem Pengurusan Pembelajaran Berasaskan-Web Untuk Latihan Perguruan" *Seminar Teknologi Maklumat dan Komunikasi Dalam Pendidikan, MPBL,*
- Jamaludin Mohaiadin (2000). *Isu dan Implikasi "E-Learning Terhadap Sistem Pendidikan. Potensi dan Cabaran Dalam Pembelajaran Maya dan Elektronik.* Konvensyen Teknologi Pendidikan Ke-13. Pp 245-252
- Leiner Barry M., Vinton G. Cerf, David D. Clark, Robert E. Kahn, Leonard Kleinrock, Daniel C. Lynch,Jon Postel, Larry G. Roberts, and Stephen Wolff (2005). "*A Brief History of the Internet***".** Copyright © 2006 Internet Society.

http://www.isoc.org/internet/history/brief.shtml#nms

Rosmah Mat Isa, Rasidah Arshad, Nor Liza Abdullah, Rosseni Din (2003). *Deraf Manuskrip Prinsip Asas Pendidikan Komputer.* Bangi: Fakulti Pendidikan.Universiti Kebangsaan Malaysia

- Royce W. W. (1970). Wikipedia, the free encyclopedia *Waterfall Model*. http://en.wikipedia.org/wiki/Waterfall\_model#Royce.27s\_final\_model
- Universiti Teknologi Malaysia (2005). Panduan Menulis Projek Dan Salinan E-Thesis. Pusat Pengajian Siswazah.

Valade Janet (2004), PHP5 For Dummies, Wiley Publishing. Inc., Canada

Wall David (2004), Multi-Tier application Programming With PHP : "Practical Guide for Architects and Programmers", Elservier Inc., San Francisco, CA